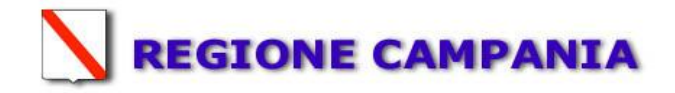

**All.D**

**Regione Campania UOD Autorizzazioni Ambientali n.\_\_\_\_\_\_di <sup>1</sup> \_\_\_\_\_\_\_\_\_\_**

## **COMUNICAZIONE DI MODIFICHE NON SOSTANZIALI ALL'IMPIANTO CON AGGIORNAMENTO DELL'AUTORIZZAZIONE INTEGRATA AMBIENTALE <sup>2</sup>**

**\_\_\_\_\_\_\_\_\_\_\_\_\_\_\_\_\_\_\_\_\_\_\_\_\_\_\_\_\_\_\_**

**D.D. N.\_\_\_\_ DEL\_\_\_\_\_\_\_ \_\_\_\_\_**

**→**

**(art. 29-nonies, comma 1, D.Lgs. 152/06)**

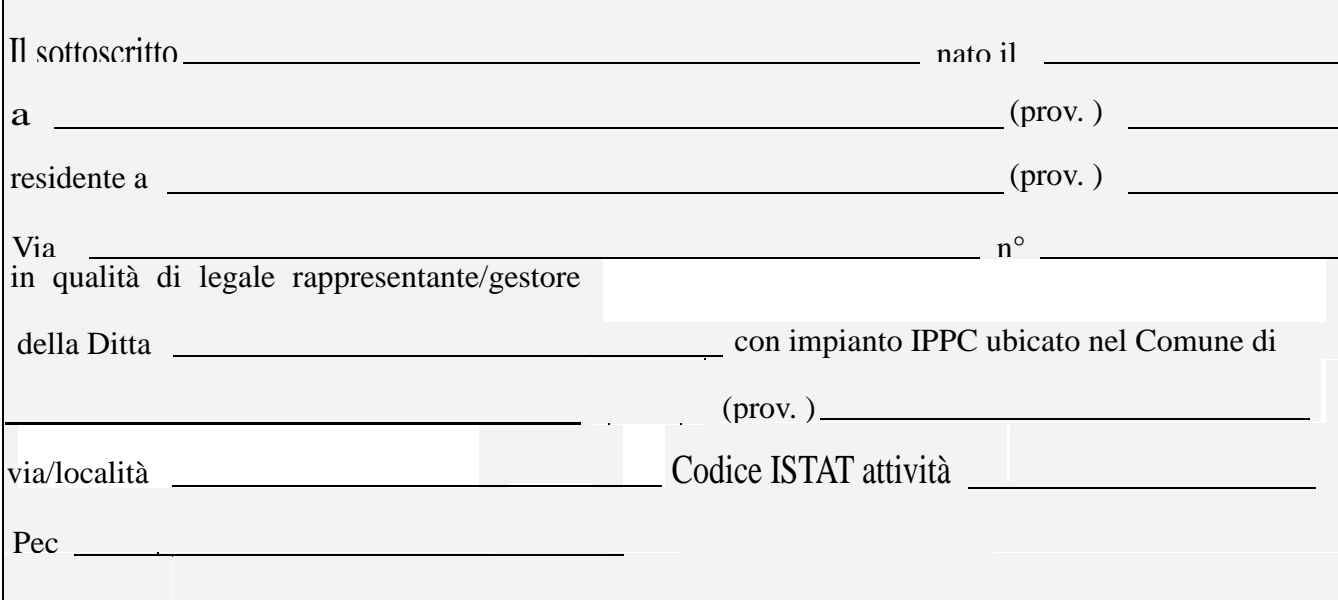

## **C O M U N I C A**

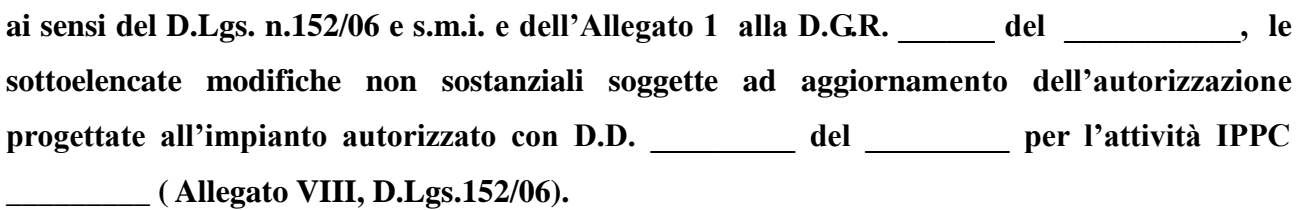

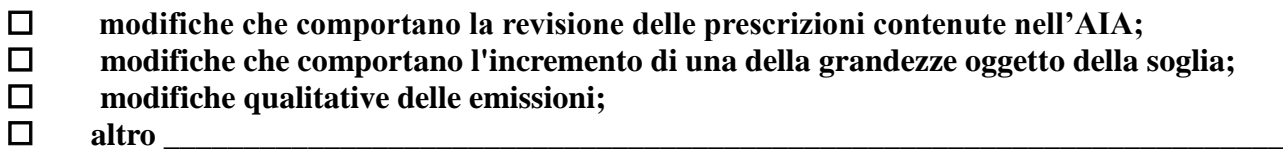

**Ai sensi dell'art. 5 comma 1 lettera l) del D.Lgs. 152/06 e s.m.i., dichiara trattarsi di modifiche relative a:**

**caratteristiche dell'impianto**

- **funzionamento dell'impianto**
- **potenziamento dell'impianto**

**Il sottoscritto dichiara, altresì:**

- **di essere a conoscenza delle sanzioni penali previste dall'art. 76 del D.P.R. n° 445/2000 in caso di dichiarazioni false o non più rispondenti a verità;**
- **la propria disponibilità ad integrare la documentazione trasmessa - laddove espressamente richiesto dal Settore Provinciale competente;**
- **di autorizzare, ai sensi dall'art. 13 del D. Lgs. 196/2003, l'utilizzo dei dati contenuti nella presente domanda e nelle documentazioni allegate, per lo svolgimento delle funzioni istituzionali previste dalla vigente normativa in materia di tutela ambientale e specificamente dal D. Lgs. 152/06.**

**Allega la seguente documentazione:**

- **relazione tecnica con descrizione dettagliata delle modifiche progettate;**
- **planimetrie aggiornate dell'impianto;**
- **relazione ambientale al fine di verificare l'assenza di "effetti significativi e negativi per l'ambiente";**
- **documentazione completa di cui alla D.G.R. n. 62/07 e D.D. n. 16/07 (relazione, schede, etc) per cui é stata rilasciata l'autorizzazione A.I.A., aggiornata con le modifiche progettate;**

**Attestazione del versamento per spese di istruttoria di Euro 2.000,00 sul C/C Postale n. 21965181 intestato a «REGIONE CAMPANIA – SERVIZIO TESORERIA - NAPOLI», ovvero su IBAN IT 59 A076 0103 4000 0002 1965 181, oppure tramite bonifico bancario IBAN IT40 I 01010 03593 000040000005, codice tariffa 0518 con la seguente descrizione "Tariffa istruttoria A.I.A. ex art.2, D.M. 24.04.2008", corredata della dichiarazione asseverata e del report del foglio di calcolo riportante le modalità di determinazione della tariffa;** 

 $\Box$  altro

1

**La documentazione allegata deve essere prodotta in originale e un copia cartacea e 6 copie su supporto magnetico (CD rom).**

**\_\_\_\_\_\_\_\_\_\_\_\_\_\_\_\_\_\_\_\_\_\_\_\_\_\_\_\_\_\_\_\_\_\_\_\_\_\_\_\_\_\_\_\_\_\_\_\_\_\_\_\_\_\_**

**Data**

**Firma del Gestore** <sup>3</sup>

**1) quello competente per territorio ( Avellino – Benevento – Caserta – Napoli – Salerno );**

- **2) oltre l'originale in bolle – per l'esigenze della Conferenza dei servizi – deve essere presentata un ulteriore copi in formato cartaceo e sei copie su supporto digitale ( CD Rom )**
- **3) Ai sensi dell'art. 38 del D.P.R. n. 445/2000, la firma in calce alla presente domanda non è soggetta ad autenticazione apposta alla presenza di un dipendente dell'Amministrazione che riceve la domanda, ovvero nel caso in cui alla stessa viene allegata copia fotostatica di un documento di identità del sottoscrittore**